## **Aktuelles**

Dokumentation zu Projekten, die aktuell in Bearbeitung sind, wird in den Repository-Wikis auf https://gitea.netzwissen.de gepflegt.

# Letzte Änderungen

## Artikel von A bis K

Bitte auf Panel klicken zum Ausklappen

 $\mathbf{A}$ 

- Antora
- Apache
- ATEM Mini Pro ISO
- Audio
- BBB und litsi
- Bluetooth
- c-state Statusanzeige
- $\bullet$  curl
- $\bullet$  crimp
- cryptpad

# D

- · discourse
- · dnsmasq
- · dovecot
- · dokuwiki
- · docker
- $\bullet$  drone
- · etckeeper
- · easyrsa
- freifunk

# G

- · git gitea
- · go hugo
- haproxy
- · jamulus
- $\bullet$  java
- · jitsi admin
- · jitsi\_host

• [joomla](https://wiki.netzwissen.de/doku.php?id=joomla)

# **K**

- [kde\\_plasma](https://wiki.netzwissen.de/doku.php?id=kde_plasma)
- [kdenlive](https://wiki.netzwissen.de/doku.php?id=kdenlive)
- [keycloak](https://wiki.netzwissen.de/doku.php?id=keycloak)
- [kontoregistrierung](https://wiki.netzwissen.de/doku.php?id=kontoregistrierung)
- [letsencrypt](https://wiki.netzwissen.de/doku.php?id=letsencrypt)
- [libreoffice](https://wiki.netzwissen.de/doku.php?id=libreoffice)
- [lvm](https://wiki.netzwissen.de/doku.php?id=lvm)

**Internes - nur mit Anmeldung**

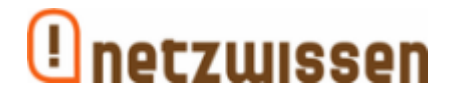

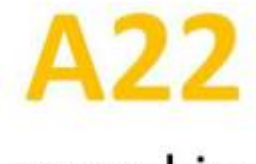

coworking & räume

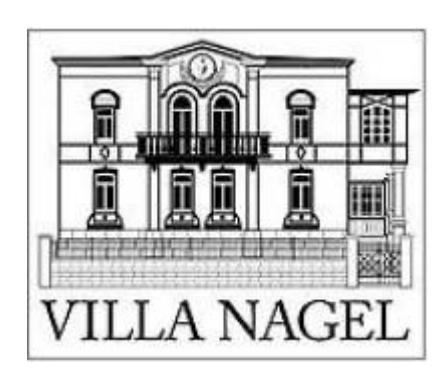

**M bis Z**

### **M**

- [makersleague](https://wiki.netzwissen.de/doku.php?id=makersleague)
- [markdown](https://wiki.netzwissen.de/doku.php?id=markdown)
- [matrix](https://wiki.netzwissen.de/doku.php?id=matrix)
- [medientechnik](https://wiki.netzwissen.de/doku.php?id=medientechnik)
- mariadb mysql
- [networkmanager](https://wiki.netzwissen.de/doku.php?id=networkmanager)

start

- netstat
- nginx
- node
- · nvidia

 $\mathbf{o}$ 

- $\bullet$  obs
- $\bullet$  obsbot
- $\bullet$  ocis
- onlyoffice
- opensuse
- openssl
- openvpn
- · owncloud
- · passbolt
- peugeot
- $\bullet$  php
- postfix
- postgres
- $\bullet$  proxmox
- python

 $\mathbf R$ 

- · raspi
- $\bullet$  raid
- rocketchat
- $\cdot$  ruby
- · shell\_dateisysteme
- shorewall
- · systemd journalctl
- thunderbird

## $\overline{U}$

- $\bullet$  ucs
- · unifi-controller
- vmware
- webday
- · vscode
- windows
- · wordpress

#### Wörter-Wolke

10 12 16 alle an and code com config danach dann de default docs es etc file for get github host html http https id install is man name netzwissen nur of on org php port root server set siehe start sudo the

#### [thommie](https://wiki.netzwissen.de/doku.php?id=thommie&do=search) [to](https://wiki.netzwissen.de/doku.php?id=to&do=search) [user](https://wiki.netzwissen.de/doku.php?id=user&do=search) [wiki](https://wiki.netzwissen.de/doku.php?id=wiki&do=search) [with](https://wiki.netzwissen.de/doku.php?id=with&do=search) [your](https://wiki.netzwissen.de/doku.php?id=your&do=search) [zu](https://wiki.netzwissen.de/doku.php?id=zu&do=search)

From: <https://wiki.netzwissen.de/>- **netzwissen.de Wiki**

Permanent link: **<https://wiki.netzwissen.de/doku.php?id=start&rev=1664620002>**

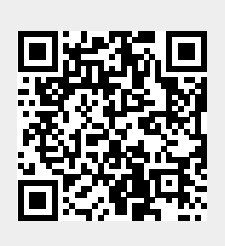

Last update: **05/03/2024 - 10:52**